# **2.1 ENGLISH AND COMMUNICATION SKILLS - II**

**L T P 3 - 2**

# **RATIONALE**

The curriculum aims to develop the use of English for three major purposes social interaction, academic achievement and professional use. Listening, speaking, reading, and writing skills can not be thought of as independent skills. They are generally perceived as interdependent where one skill often activates the other skills as well as the paralinguistic skills required for the achievement of effective communication. It is believed that the most effective way to achieve these purposes is through the adoption of a thematic, integrated, content-based approach to teaching and learning.

# **DETAILED CONTENTS**

# **1. LISTENING**

**Practical:**

- **Pre-recorded CDs of famous speeches and dialogues: Comprehension exercises based on the** audio
- Note-taking
- Drawing inferences
- **Summarizing**

**Note:** Teachers are expected to give necessary demonstrations, instructions and guidelines, while teaching above topics

## **2. SPEAKING**

## **Practical:**

- Voice Modulation: Horizons (pitch, tone, volume, modulation)
- Word stress, rhythm, weak and strong form, pauses, group-sense, falling and rising tones, fluency, pace of delivery, dealing with problem sounds, accent, influence of mother tongue etc.
- Situational Conversation/role-playing with feedback, preferably through video recording
- Telephonic Conversation: Types of calls, agreeing and disagreeing, making and changing appointments, reminding, making complaints and handling complaints, general etiquettes,
- A small formal and informal speech
- Seminar
- Debate

**Note:** Teachers are expected to give necessary demonstrations, instructions and guidelines, while teaching above topics

# **3. READING**

**Theory:** (10 hrs.) Comprehension, Vocabulary enrichment and grammar exercises based on the following selective readings:

# **Section-I**

- The Portrait of a Lady Khushwant Singh
- The Lost Child by Mulk Raj Anand
- The Refugees Pearl S. Buck

# **Section-II**

- Life Sketch of Dr. Abdul Kalam
- Abraham Lincoln's letter to his son's Headmaster

# **Section-III**

- All The World's A Stage W. Shakespeare
- Say Not, The Struggle Nought Availeth A.H. Clough
- Pipa's Song Robert Browning
- $\blacksquare$  A Viewpoint RP Chaddah
- Comprehension exercises on unseen passages

# **4. WRITING**

- The Art of Précis Writing
- Correspondence: Business and Official
- $\blacksquare$  Drafting
	- o Report Writing: Progress report and Project report
	- o Inspection Notes
	- o Notices: Lost and found; Obituary; Auction
	- o Memos and Circulars
	- o Notices, Agenda and Minutes of Meetings
	- o Use of internet and E-Mails
	- o Press Release
	- o Applying for a Job: Resume writing; forwarding letter and follow-up
- Writing Telephonic messages
- Filling-up different forms such as Banks and on-line forms for Placement etc.

**Note:** Teachers are expected to give practical examples, while teaching above topics

**Theory:** (20 hrs.)

# **5. VOCABULARY AND GRAMMAR**

# **Theory and Practical exercises on following:** (12 hrs.)

- Vocabulary of commonly used words
- Glossary of Administrative Terms (English and Hindi)
- One word substitution
- **IDIOM** 1 Idioms and Phrases
- **Prefixes and Suffixes**
- Punctuation
- Narration
- Forms of verbs: Regular and irregular

# **6. EMPLOYABLE SKILLS**

**Theory:** (06 hrs.) Importance of developing employable and soft skills; List and tips for developing of employable skills

# **Practicals:**

- Group discussions
- Presentations, using audio-visual aids (including power-pooint)
- Interview techniques: Telephonic interviews, Group interviews, face to face interviews
- **Mannerism and etiquette etc.**

- 1. Spoken English ( $2<sup>nd</sup>$  Edition) by V Sasikumar & PV Dhamija; Published by Tata MC Graw Hills, New Delhi.
- 2. Spoken English by MC Sreevalsan; Published by M/S Vikas Publishing House Pvt. Ltd; New Delhi.
- 3. Spoken English –A foundation course (Part-I & Part-II) By Kamlesh Sdanand & Susheela Punitha; Published by Orient BlackSwan, Hyderabad
- 4. Practical Course in English Pronunciation by J Sethi, Kamlesh Sadanand & DV Jindal; Published by PHI Learning Pvt. Ltd; New Delhi.
- 5. A Practical Course in Spoken English by JK Gangal; Published by PHI Learning Pvt. Ltd; New Delhi.
- 6. English Grammar, Composition and Usage by NK Aggarwal and FT Wood; Published by Macmillan Publishers India Ltd; New Delhi.
- 7. Business Correspondence & Report writing (4<sup>th</sup> Edition) by RC Sharma and Krishna Mohan; Published by Tata MC Graw Hills, New Delhi.
- 8. Business Communication by Urmila Rani & SM Rai; Published by Himalaya Publishing House, Mumbai.
- 9. Business Communication Skills by Varinder Kumar, Bodh Raj & NP Manocha; Published by Kalyani Publisher, New Delhi.
- 10. Professional Communication by Kavita Tyagi & Padma Misra; Published by PHI Learning Pvt. Ltd; New Delhi.

- 11. Business Communication and Personality Development by Bsiwajit Das and Ipseeta Satpathy; Published by Excel Books, Delhi
- 12. Succeeding Through Communication by Subhash Jagota; Published by Excel Books, Delhi
- 13. Communication Skills for professionals by Nira Konar; Published by PHI Learning Pvt. Ltd; New Delhi.
- 14. Developing Communication Skills (2<sup>nd</sup> Edition) by Krishna Mohan & Meera Banerji; Published by Macmillan Publishers India Ltd; New Delhi.
- 15. Effective Technical Communication By M .Ashraf Rizwi; Published by Tata MC Graw Hills, New Delhi.
- 16. Basic Communication Skills for Technology by Andrea J Rutherfoord; Published by Pearson Education, New Delhi
- 17. English & Communication Skills for students of Science & Engineering by SP Dhanavel; Published by Orient BlackSwan, Hyderabad.
- 18. Technical Communication- Principles & Practices by Meenakshi Raman & Sangeetha Sharma; Published by Oxford University Press, New Delhi.
- 19. Technical English by S. Devaki Reddy & Shreesh Chaudhary; Published by Macmillan Publishers India Ltd; New Delhi.
- 20. Advanced Technical Communication, by Kavita Tyagi & Padma Misra; Published by PHI Learning Pvt. Ltd; New Delhi.
- 21. Communication Skills for Engineer & Scientist by Sangeeta Sharma & Binod Mishra; Published by PHI Learning Pvt. Ltd; New Delhi.

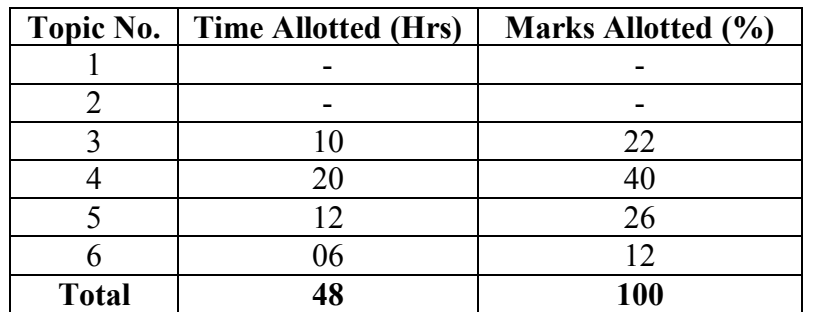

# **SUGGESTED DISTRIBUTION OF MARKS**

### **2.2 APPLIED MATHEMATICS - II**

**L T P 5 - -**

### **RATIONALE**

Applied mathematics forms the backbone of engineering students. Basic elements of Differential calculus and integral calculus and statistics have been included in this course. This will develop analytical abilities to apply in engineering field and will provide continuing educational base to the students.

### **DETAILED CONTENTS**

### **1. Algebra** (10 hrs)

- 1.1 Determinants: Elementary properties of determinants up to  $3<sup>rd</sup>$  order, consistency of equations, Crammer's rule.
- 1.2 Matrix: Algebra of matrices, Inverse of a matrix, matrix inverse method to solve a system of linear equations in 3 variables.
- 1.3Application of Matrix in computer programming

### **2. Differential Calculus** (24 hrs)

- 2.1 Definition of function; Concept of limits.  $Lt$ -  $a^n$ , Four standard limits  $x \rightarrow a$  -------- $x - a$ Lt Sin x Lt  $a^x - 1$ <br>  $\rightarrow 0$  --------,  $x \rightarrow 0$  -------, Lt  $(1+x)^{1/x}$  $x \to 0$  -------,  $x \to 0$  -------,  $x \to 0$  $x \rightarrow x$
- 2.2 Differentiation of  $x^n$ , sin x, cos x, tan x,  $e^x$ , log<sub>a</sub>x (Please take one example of differentiation by definition)
- 2.3 Differentiation of sum, product and quotient of functions. Differentiation of function of a function.
- 2.4 Differentiation of trigonometric inverse functions. Logarithmic differentiation. Exponential differentiation, Successive differentiation (excluding nth order).
- 2.5. Application of differential calculus in::
	- (a) Rate Measures
	- (b) Errors and increments
	- (c) Maxima and minima
	- (d) Equation of tangent and normal to a curve (for explicit functions only)

### **3. Integral** (26 hrs)

3.1 Integration as inverse operation of differentiation with simple examples.

- 3.2 Simple integration by substitution, by parts and by partial fractions (for linear factors only)
- 3.3 Evaluation of definite integrals (simple problems)-

 $\pi/2$  π  $\pi/2$  π  $\pi/2$ Evaluation of  $\int$  Sin<sup>n</sup> x. dx,  $\int$  Cos<sup>n</sup> x dx,  $\int$  Sin<sup>m</sup> x Cos<sup>n</sup> x dx  $\begin{array}{ccccccc}\n0 & 0 & 0 & 0\n\end{array}$ using formulae without proof (m and n being positive integers only)

- 3.4 Applications of integration for :
	- (a) Simple problem on evaluation of area bounded by a curve and axes.
	- (b) Calculation of volume of a solid formed by revolution of an area about axes. (Simple problems).
	- (c) To calculate average and root mean square value of a function and
	- (d) Area by Trapezoidal Rule and Simpson's Rule

## **4. Statistics and Probability** (12 hrs)

- 4.1 Measures of Central Tendency: Mean, Median, Mode with example of daily life.
- 4.2. Measures of Dispersion: Mean deviation, Standard deviation
- 4.3. Probability definition and addition law of probability, theorem and simple numerical problems, General view of normal probability curve (No numericals)
- 4.4. Explanation of different sampling techniques ( No numericals )

## **5. Differential Equations** (08 hrs)

- 5.1 Solution of first order and first degree differential equation by variable separation method (simple problems)
- 5.2. Differential equations of homogeneous equation

## **INSTRUCTIONAL STATREGY**

Basic elements of Differential Calculus, Integral Calculus, Co-ordinate geometry and Statistics can be taught in the light of their applications in the field of engineering and technology. By laying more stress on applied part, teachers can also help in providing continuing education base to the students.

- 1. Elementary Engineering Mathematics by BS Grewal, Khanna Publishers, New Delhi.
- 2. Engineering Mathematics by Vol. I & II by S Kohli, IPH, Jalandhar
- 3. Applied Mathematics by Dr. RD Sharma
- 4. Applied Mathematics, Vol. I & II by SS Sabharwal & Sunita Jain, Eagle Parkashan, Jalandhar
- 5. Comprehensive Mathematics, Vol. I & II by Laxmi Publications
- 6. Engineering Mathematics by Dass Gupta
- 7. Engineering Mathematics by C Dass Chawla, Asian Publishers, New Delhi
- 8. Engineering Mathematics, Vol I, II & III by V Sundaram et.al, Vikas Publishing House (P) Ltd., New Delhi

- 9. Engineering Mathematics by N.Ch.S.N Iyengar et.al, Vikas Publishing House (P) Ltd., New Delhi
- 10. Engineering Mathematics, Vol I & II by SS Sastry, Prentice Hall of India Pvt. Ltd.,
- 11. Engineering Mathematics, Vol I & II by AK Gupta, Macmillan India Ltd., New Delhi<br>12. Applied Mathematics-II, Archana Sharma, Lords Publications, Jalandhar
- 12. Applied Mathematics-II, Archana Sharma, Lords Publications, Jalandhar<br>13. Advanced Engineering Mathematics by Peter V.O.neil, University of
- 13. Advanced Engineering Mathematics by Peter V.O,neil, University of Albama 2007 edition, Cengage Learning India Pvt. Ltd. Patparganl, New Delhi.

# **SUGGESTED DISTRIBUTION OF MARKS**

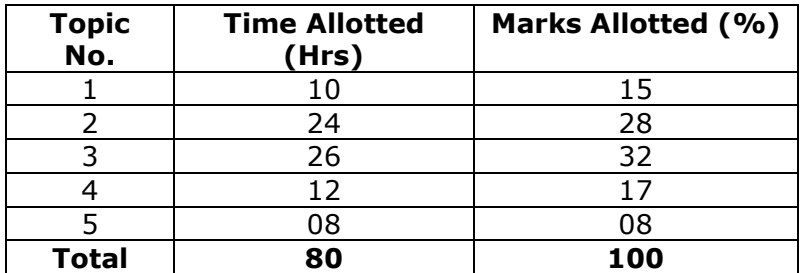

### **2.3 APPLIED PHYSICS – II**

**L T P 4 - 2**

### **RATIONALE**

Applied physics includes the study of a large number of diverse topics related to things that go in the world around us. It aims to give an understanding of this world both by observation and prediction of the way in which objects behave. Concrete use of physical principles and analysis in various fields of engineering and technology

### **DETAILED CONTENTS**

### **1. Optics (12 hrs)**

- 1.1 Review of basic optics laws: Reflection and Refraction
- 1.2 Refractive index and magnification, image formation in lenses, lens formulae (thin lens only), power of lens, total internal reflection and their applications
- 1.3 Simple concepts of interference, diffraction , Polarization and their applications like Commercial equipment, optic glasses and its manufacturing and use of Polarimeter in sugarcane industry and distilleries (No explanation required).
- 1.4 Simple and compound microscope, astronomical telescope, magnifying power and its calculation (in each case) and their applications

### **2. Electrostatics (10 hrs)**

- 2.1 Coulombs law, unit charge and electric lines of force
- 2.2 Electric flux and Gauss's Law, Electric field intensity and electric potential
- 2.3 Electric field due to point charge, straight charged conductor, plane charged sheet and charged sphere (Inside and outside the sphere)
- 2.4 Capacitance, types of capacitors, capacitance of parallel plate capacitor, series and parallel combination of capacitors, Dielectric and its effect on capacitance, and dielectric break down
- 2.5 Pollution, different types of pollution and polluting agents, Use of Electronics in reducing Air and Water pollution e.g. precipitation of microbes and moisture reparation from air and gases in industry (small explanation only)

## **3. DC Circuits (15 hrs)**

3.1 Concept of electricity, various applications of electricity

- 3.2 Current, voltage, resistance, potential difference and e.m.f, power, electrical energy and their units, advantages of electrical energy over other forms of energy and Alternating Current and Direct Current
- 3.3 Ohm's law and its applications, specific resistance, effect of temperature on resistance, co-efficient of resistance, series and parallel combination of resistors an Resistance, Definitions of Conductance and Super Conducter's
- 3.4 Kirchhoff's laws, Wheatstone bridge principle and its applications
- 3.5 Heating effect of current and concept of electric power, energy and their units, related numerical problems and their applications
- 3.6 Examples of DC Circuits e.g. Various electrical and electronic equipment CRO, T.V., Audio system, Computers (Only examples, no explanations)

### **4. Electromagnetism (10 hrs)**

- 4.1 Magnetic field and its units, magnetic intensity, magnetic lines of force, magnetic flux and their units
- 4.2 Permeability and susceptibility and their applications. Electromagnetic Induction, Lanz's law and its uses like dynomo, Right hand and left hand rules, Magnetic lines of force due to straight conductor, Solenoid and Circular coil. Force on a current carrying rectangular coil placed in magnetic field and its uses in moving coil galvanometer, electric motor (Concept only). Lorentz force, Force on a current carrying conductor (straight and rectangular)
- 4.3 Moving coil galvanometer its principle, construction and working.

### **5. Semiconductor physics (07 hrs)**

- 5.1 Energy bands, intrinsic and extrinsic semiconductors, p-n junction diode and its characteristics
- 5.2 Diode as rectifier half wave and full wave rectifier, semiconductor transistor pnp and npn (concept only)

### **6. Modern Physics (10 hrs)**

- 6.1 Lasers: concept of energy levels, ionizations and excitation potentials; spontaneous and stimulated emission; lasers and its characteristics, population inversion, types of lasers, Helium- Neon and ruby lasers their engineering and medical applications
- 6.2 Fibre optics: introduction to optical fiber materials, types, light propagation and applications in communication.

# **LIST OF PRACTICALS (To perform minimum eight experiments)**

- 1. To find the focal length of convex lens by displacement method.
- 2. To determine the magnifying power of an astronomical telescope
- 3. To verify ohm's laws by drawing a graph between voltage and current.
- 4. To verify laws of resistances in series and in parallel connection.
- 5. To find resistance of galvanometer by half deflection method
- 6. To measure very low resistance and very high resistance using Wheat Stone bridge
- 7. To determine the capacity of a parallel plate capacitor by discharging through a voltmeter and also find out the tine constant of the given capacitor.
- 8. To draw characteristics of a pn junction diode and determine knee and break down voltages
- 9. To find wave length of He Ne semiconductor LASER.
- 10.Use of CRO in plotting AC/DC

### **INSTRUCTIONAL STATREGY**

Teacher may use various instructional media like models, charts and graphs while imparting instructions. The field application should be made clear before teaching the basics of waves, sound, light, electrostatics, dc circuits, electromagnetism, and semiconductor physics etc to develop proper understanding of the physical phenomenon. Use of demonstration can make the subject interesting and develop scientific temper in the students.

- 1. Text Book of Physics for Class XI (Part-I, Part-II) N.C.E.R.T
- 2. Applied Physics, Vol. I and Vol. II, TTTI Publications, Tata McGraw Hill, Delhi
- 3. Concepts in Physics by HC Verma, Vol. I & II, Bharti Bhawan Ltd. New Delhi
- 4. Fundamentals of Physics by Resnick, Halliday and Walker, Asian Book Pvt. Ltd., New Delhi
- 5. Fundamentals of Optics by Francis A. Jenkins & Harvey E White, McGraw Hill International Editions, Physics Series
- 6. A Text Book of Optics, Subramanian and Brij Lal, S Chand & Co., New Delhi
- 7. Comprehensive Practical Physics, Vol, I & II, JN Jaiswal, Laxmi Publishers
- 8. Engineering Physics by PV Naik, Pearson Education Pvt. Ltd, New Delhi
- 9. Applied Physics I & II by RA Banwait & R Dogra, Eagle Parkashan, Jalandhar
- 10. Applied Physics Vol II by Jasmer Kaur and Bhupinder Singh, Lords Publications, Jalandhar
- 11. Basic Electronics and Linear Circuits by NN Bhargava et al Tata Mc Graw Hill Publishers, New Delhi
- 12. Principles of Electronics by SK Sahdev, Dhanpat Rai and Co, New Delhi
- 13. Engineering Physics by Vanchna Singh and Sheeetal Kumar, Cengage Learning India Pvt. Ltd. Patparganj, Delhi (year 2008)

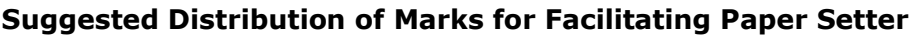

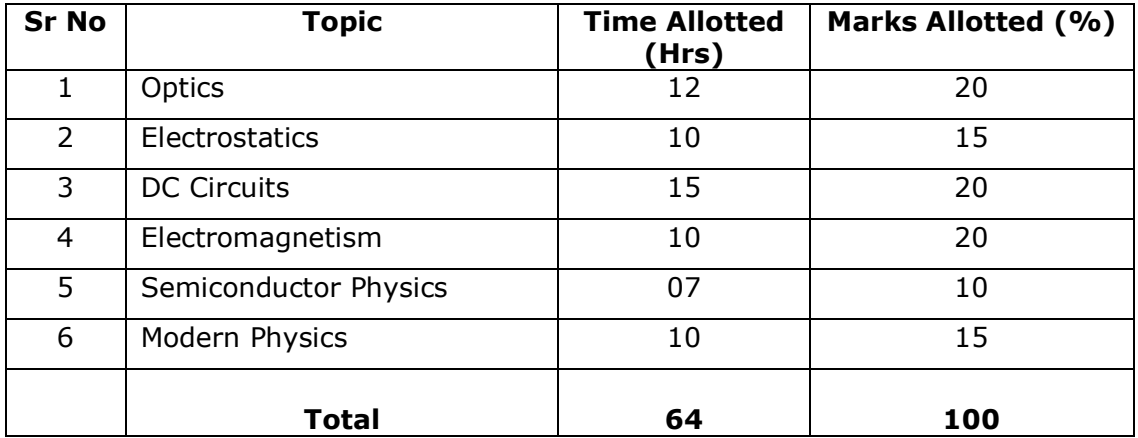

### **2.4 APPLIED CHEMISTRY - II**

### **RATIONALE**

Every branch of engineering is expanding greatly. The contributions of chemicals and chemical products are playing important role in the field of engineering, biotechnology, agriculture and pharmacology etc. The numbers of such chemical products are exponentially increasing each successive year. This results in enhancing the responsibility of engineers while choosing engineering materials for converting them into finished products. Now a days, choosing engineering material is not only based conventional qualitative and quantitative testing of their chemical composition and behavior under service conditions, but also based on environmental and eco-friendly factors. To achieve such objectives it is essential to apply applied aspects of chemistry. In order to educate and train Engineers and skilled work force applied chemistry syllabus for diploma students in various engineering and technology courses is designed to develop scientific temper and appreciate physical and chemical properties of engineering materials, which are used in their professional career. Best efforts should be made to teach and train the skilled engineers and work force by imparting essential knowledge required from this subject through demonstrations, and minor projects.

### **DETAILED CONTENTS**

### **1. Metallurgy** (10 hrs)

- 1.1 General metallurgical terms/operations
- 1.2 Free energy change(∆G) criteria in metallurgical operation Ellingham diagram – oxides, usefulness and limitations
- 1.3 Extraction of pure iron, copper and aluminium from their chief ores
- 1.4 Manufacture of wrought iron, steel by open hearth process and L.D. process
- 1.5 Alloys- types of alloys (ferrous and non ferrous) purposes of alloying, composition, properties and applications of – invar steel, nichrome, stain less steel, alnico, germen silver, brass, bronze, gun metal, duralumin, magnalium and solder
- 1.6 Definition, classification, composition, advantages and industrial applications of composites materials.

### **2. Corrosion** (08 hrs)

- 2.1 Definition of corrosion, erosion and distinctions, cause of corrosion, types of corrosion – dry and wet corrosion
- 2.2 Theories of corrosion- Pilling Bedworth rule of dry corrosion, electrochemical theory of corrosion-  $H_2$  evolution,  $O_2$  absorption, definition of passivation, galvanic series
- 2.3 Other forms of corrosion high temperature corrosion, stress corrosion, caustic embrittlement, filiform corrosion
- 2.4 Factors influencing rate of corrosion
- 2.5 Preventions and control measures:
	- 2.5.1 Internal measures- purification of metals, alloying with corrosion resistant elements, heat treatment
	- 2.5.2 External measures
		- a) Modification of corrosion environments, Application of anodic, cathodic and organic inhibitors,

### **L T P 4 - 2**

b) Protective coatings – (a) Metallic coatings (b) Non-metallic coating (c) Sacrificial anode

- 2.5.3 Prevention of corrosion by material selection and design
- 2.6 Application of corrosion protection and erosion protection in boilers, fluid flow, industries and commercial organizations.

# **3. Fuels** (14 hrs)

- 3.1 Definition of fuel, combustion, classification of fuels, characteristics of good fuel, merits and demerits of gaseous fuels over solid and liquid fuels
- 3.2 Calorific value, HCV, LCV and relation between both, determination of calorific value by Bomb calorimeter, and Dulong's formula (equation to be assumed, numerical problems)
- 3.3 Coal and proximate analysis of coal, Bergius process of converting coal into gasoline, power alcohol – advantages and disadvantages
- 3.4 Fuel rating: octane and cetane numbers, influence of chemical composition and structure on fuel quality
- 3.5 Gaseous fuels: chemical composition usefulness and limitations of Natural gas, CNG, producer gas, water gas and carbureted water gas, coal gas, oil gas LPG, and biogas (manufacturing details are excluded)
- 3.6 Future fuels –Hydrogen, CNG + propane, LNG.
- 3.7 Numerical problems on 3.2 and 3.3 sections only.
- 3.8 Advantages and limitations of flue gases in industries
- 3.9 Energy Conservation programmes.

### **4. Lubricants** (08 hrs)

- 4.1 Definition of lubricants and lubrication
- 4.2 Functions of lubricant
- 4.3 Mechanism of lubrication- hydrodynamic and thin film lubrication
- 4.4 Classification of lubricants
	- 4.4.1 Lubricating oils,
		- 4.4.2 Greases
	- 4.4.3 Solid lubricants
- 4.5 Properties of lubricants
	- 4.5.1 Physical properties- viscosity and viscosity index, flash point and fire point, cloud and pour point, oiliness, volatility, colour, emulsification
	- 4.5.2 Chemical properties- total acidity number (TAN), soapanification value, iodine value, aniline point, precipitation number, coke number
- 4.6 Application of various lubricating oils, greases, solid lubricants in automobile, mechanical and chemical industry.

### **5. Engineering materials and Refractories** (08 hrs)

- 5.1 Superconductors- Types, properties of and applications of superconductors Types-I -Al, In and Pb and Type –II Nb-Zr alloy
- 5.2 Introduction and characteristics of good refractory materials Types and chemical composition of acidic, basic and neutral refractories Applications of refractories
- 5.3 Glass chemical composition, types of glasses and their applications
- 5.4 Constituent of paints, characteristics of good paint Constituent and characteristics of varnishes Constituent of enamels Uses of paints varnishes and enamels
- 5.5 Applications

- 5.5.1 Application of Geo synthetic and ceramic materials in industry, road and dam construction and high rise building construction.
- 5.5.2 Application of Marine paints in ships, submarines and Navy equipments.

# **6. Polymers, Plastics and Adhesives. 10 hrs**)

- 6.1 Polymerization, degree of polymerization (DP). Addition and condensation polymers with suitable examples
- 6.2 Definition, structure and applications of thermoplastics{PE (HDP, LDP), PVC, Polystyrene} and thermosetting (Buna-S, Nylon-6, Nylon-66, Nylon- 10, Balkelite, teflon) plastics with examples of each type
- 6.3 Additive for plastics Plasticizer, fillers, cross linking agents, blowing agents colourants, stabilizers and binders
- 6.4 Definition and examples of fibers and elastomers (natural and synthetic rubber) gutta percha,
- 6.5 Adhesives, synthetic resins (both thermosetting and thermoplastic)
- 6.6 Chemical factors influencing adhesive action (polarity, DP, branching of chain and pH)
- 6.7 Applications
	- 6.7.1 Application of Polymers, plastics and adhesives in automobile, mechanical, chemical, textile and construction industries.
	- 6.7.2 Application of plastics as packaging material in food, dairy, confectionary products. Application of synthetic resins in plywood, wood furniture, house windows & doors and building decorative

### **7. Environmental Pollution and its control. Environmental Pollution and its control.** (06 hrs)

- 7.1 Introduction
- 7.2 Causes and control of air, water, and soil pollutions
- 7.3 Noise pollution
- 7.4 Radio active pollution and its control
- 7.5 Sewage and its treatment
- 7.6 Chemical analysis and treatment of industrial effluent

## **LIST OF PRACTICALS**

**Note**: Experiments at sr. no 1 to 11 are to be performed compulsorily and maintain laboratory manual, in addition every student will compulsorily submit a separate hand written inventory report on any four topics among the list at no. 12.1 to 12.7 at the end of session.

- 1. Estimation of copper in the given copper ore solution volumetrically or spectro-photometerically.
- 2. Estimation of moisture and ash in the given coal sample gravimetrically
- 3. Determination of viscosity of given liquid by Red Wood viscometer
- 4. Determination of flash / fire point of the given lubricant using Able' s flash point apparatus
- 5. To study the effect of metal coupling on corrosion of iron.
- 6. Study of the role of emulsifying agents in stabilizing the emulsion of different oils.
- 7. Volumetric estimation of total acid value (Total acid number TAN) of a lubricating oil
- 8. Determination of molecular mass of polystyrene (high polyester) by viscometry.
- 9. Study of effect of acids and bases on tensile strength of natural (use cotton, wool, and silk) and synthetic polymer fibres.
- 10. Application of  $FeCl<sub>3</sub>$  in etching process for PCB
- 11.To construct Daniel cell and measure its e.m.f. using voltmeter.
- 12.A compulsory hand written inventory report need to be submitted by the students for any four
	- 12.1 determination of viscosity of given lubricant,
	- 12.2 total acid number (TAN) of a lubricating oil,
	- 12.3 metal ions present in the water,
	- 12.4 estimation of hardness of water collected from different water sources
	- 12.5 estimation of chloride and alkalinity of water collected from different water sources
	- 12.6 Collecting technical data on lubricating oils, edible oils etc
	- 12.7 Ores of different metals and non metals available in India along with chemical composition and locating the places on self drawn India's map
	- 12.8 Collection and presentation of statistical data on water quality of your district/ state / country

### **INSTRUCTIONAL STATREGY**

Teacher may take help of various models and charts while imparting instructions to make the concepts clear. More emphasis may be laid on discussing and explaining practical applications of various chemical processes and reactions. In addition, students should be encouraged/motivated to study those processes in more details, which may find practical applications in their future professional life.

### **RECOMMENDED BOOKS**

- 1. Chemistry in Engineering by J.C. Kuricose and J. Rajaram, Tata McGraw Hill, Publishing Company Limited, New Delhi.
- 2. Engineering Chemistry by P.C.Jain and Monika Jain, Dhanapat Rai Publishing Company New Delhi.
- 3. Engineering Chemistry by Shashi Chawla.
- 4. Progressive Applied Chemistry II by Dr. G.H. Hugar, Eagle Prakashan Jalandhar.
- 5. Engineering Chemistry A text Book by H. K. Chopra and A Parmer- Narosa Publishing House New Delhi.
- 6. Engineering Chemistry by Dr. Himanshu Pandey, Goel Publishing House, a unit of Krishna Prakashan Pvt. Ltd. Meerut, India, (year 2008)
- 7. Rapid Chemistry for peak performance by Anil Ahlawat, MTE books, 503, Taj Apartments, Ring Road, New Delhi (year 2008)
- 8. Applied Chemistry (Theory and Practice) by Vermani OP and Narula A.K., Cengage International Pvt. Ltd. New Delhi (year 2008)
- 9. Engineering Chemistry by Shelli Oberoi and Monica Malik, Cengage International Pvt. Ltd. New Delhi (year 2008)

### **SUGGESTED DISTRIBUTION OF MARKS FOR FACILITATING PAPER SETTER**

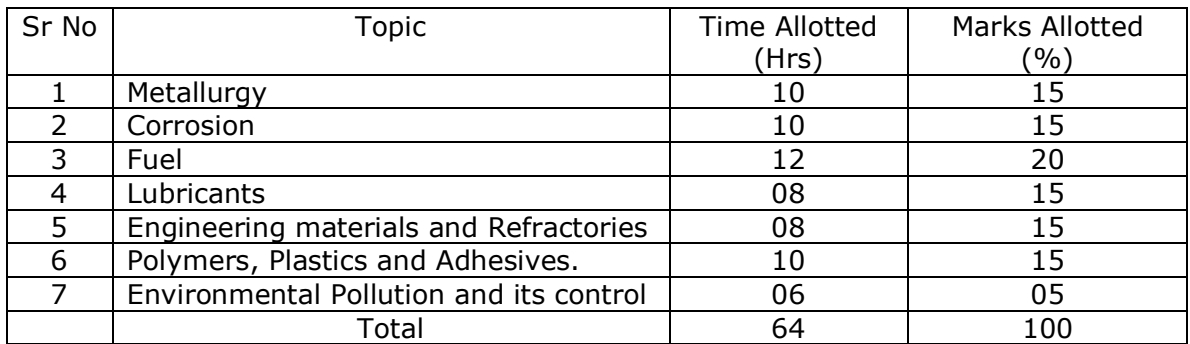

### **2.5 BASICS OF INFORMATION TECHNOLOGY**

# **L T P - -** 4

### **RATIONALE**

Information technology has great influence on all aspects of life. Primary purpose of using computer is to make the life easier. Almost all work places and living environment are being computerized. The subject introduces the fundamentals of computer system for using various hardware and software components. In order to prepare diploma holders to work in these environments, it is essential that they are exposed to various aspects of information technology such as understanding the concept of information technology and its scope; operating a computer; use of various tools of MS office; using internet etc. form the broad competency profile of diploma holders. This exposure will enable the students to enter their professions with confidence, live in a harmonious way and contribute to the productivity.

### **Note:**

**Explanation of Introductory part should be dovetailed with practical work. Following topics may be explained in the laboratory along with the practical exercises. There will not be any theory examination.**

### *TOPICS TO BE EXPLAINED THROUGH DEMONSTRATION*

- 1. Information Technology its concept and scope, applications of IT, impact of computer and IT in society.
- 2. Computers for information storage, information seeking, information processing and information transmission
- 3. Computer Application in office, book publishing, data analysis, accounting, investment, inventory control, graphics, Air and Railway Ticket reservation, robotics, Military, banks, Insurance financial transactions and many more
- 4. Elements of computer system, computer hardware and software; data types numeric data, alpha numeric data; contents of a program, processing
- 5. Computer organization, block diagram of a computer, CPU, memory
- 6. Input devices; keyboard, Scanner, mouse etc; output devices; VDU and Printer, Plotter
- 7. Electrical requirements, inter-connections between units, connectors and cables
- 8. Secondary storage; magnetic disks tracks and sectors, optical disk (CD, CD-RW and DVD), primary and secondary memory: RAM, ROM, PROM etc., Capacity; device controllers, serial port, parallel port, system bus
- 9. Installation concept and precautions to be observed while installing the system and software
- 10. Introduction about Operating Systems such as MS DOS, Windows, Windows NT etc. as an interface to Computer System
- 11. Special features, various commands of MS word and MS-Excel, MS PowerPoint
- 12. About the internet server types, connectivity (TCP/IP, shell); applications of internet like: e-mail and browsing
- 13. Various Browsers like Internet explorer, Mozilla Fire fox, WWW (World wide web); hyperlinks; HTTP (Hyper Text Transfer Protocol); FTP (File Transfer Protocol)
- 14. Basics of Networking LAN, WAN, Topologies
- 15. Ethics and information Technology
- 16. Future with information Technology

## *LIST OF PRACTICALS*

- *1. Given a PC, name its various components and peripherals. List their functions*
- 2. Practice in installing a computer system by giving connection and loading the system software and application software
- 3. Exercises on entering text and data (Typing Practice)
- 4. Installation of operating System viz. Windows XP, Windows 2007 etc.

Features of Windows as an operating system

- **Start**
- **Shutdown and restore**
- Creating and operating on the icons
- **•** Opening closing and sizing the windows
- Using elementary job commands like creating, saving, modifying, renaming, finding and deleting a file
- Creating and operating on a folder
- Changing setting like, date, time, colour (back ground and fore ground)
- **Using short cuts**
- **Using on line help**
- 5. MS-Word
	- **File Management:**
	- Opening, creating and saving a document, locating files, copying contents in some different file(s), protecting files, Giving password protection for a file
	- Page Set up:
	- **Setting margins, tab setting, ruler, indenting**
	- **Editing a document:**
	- **Entering text, Cut, copy, paste using tool- bars**
	- **Formatting a document:**
	- Using different fonts, changing font size and colour, changing the appearance through bold/ italic/ underlined, highlighting a text, changing case, using subscript and superscript, using different underline methods
	- Aligning of text in a document, justification of document, Inserting bullets and numbering
	- Formatting paragraph, inserting page breaks and column breaks, line spacing
	- Use of headers, footers: Inserting footnote, end note, use of comments
	- Inserting date, time, special symbols, importing graphic images, drawing tools
	- **Tables and Borders:**
- Creating a table, formatting cells, use of different border styles, shading in tables, merging of cells, partition of cells, inserting and deleting a row in a table
- **Print preview, zoom, page set up, printing options**
- **Using Find, Replace options**
- **Using Tools like:**
- Spell checker, help, use of macros, mail merge, thesaurus word content and statistics, printing envelops and lables
- **Using shapes and drawing toolbar,**
- Working with more than one window in MS Word,
- How to change the version of the document from one window OS to another
- Conversion between different text editors, software and MS word

### 6. MS-Excel

- Starting excel, open worksheet, enter, edit, data, formulae to calculate values, format data, create chart, printing chart, save worksheet, switching between different spread sheets
- **Menu commands:** 
	- o Create, format charts, organise, manage data, solving problem by analyzing data, exchange with other applications. Programming with MS-Excel, getting information while working
- Work books:
	- o Managing workbooks (create, open, close, save), working in work books, selecting the cells, choosing commands, data entry techniques, formula creation and links, controlling calculations, working with arrays
- Editing a worksheet, copying, moving cells, pasting, inserting, deletion cells, rows, columns, find and replace text, numbers of cells, formatting worksheet
- Creating a chart:
	- $\circ$  Working with chart types, changing data in chart, formatting a chart, use chart to analyze data
- Using a list to organize data, sorting and filtering data in list
- Retrieve data with query: Create a pivot table, customising a pivot table. Statistical analysis of data
- Exchange data with other application: embedding objects, linking to other applications, import, export document.
- 7. MS PowerPoint
	- a) Introduction to PowerPoint
		- How to start PowerPoint
		- Working environment: concept of toolbars, slide layout, templates etc.
		- Opening a new/existing presentation
		- Different views for viewing slides in a presentation: normal, slide sorter etc.
	- b) Addition, deletion and saving of slides
	- c) Insertion of multimedia elements
		- Adding text boxes
- Adding/importing pictures
- Adding movies and sound
- Adding tables and charts etc.
- Adding organizational chart
- d) Formatting slides
	- Using slide master
	- Text formatting
	- Changing slide layout
	- Changing slide colour scheme
	- Changing background
	- Applying design template
- e) How to view the slide show?
	- Viewing the presentation using slide navigator
	- Slide transition
	- Animation effects etc.
- 8. Working with MS Access
	- a) Understanding different data types
	- b) Creation of table
	- c) Entering data in a table and modify it.
	- d) Creating simple Queries
- 9. Internet and its Applications
	- a) Log-in to internet
	- b) Navigation for information seeking on internet
	- c) Browsing and down loading of information from internet
	- d) Sending and receiving e-mail
		- Creating a message
		- Creating an address book
		- Attaching a file with e-mail message
		- Receiving a message
		- Deleting a message

## **INSTRUCTIONAL STRATEGY**

Since this subject is practice oriented, the teacher should demonstrate the capabilities of computers to students while doing practical exercises. The students should be made familiar with computer parts, peripherals, connections and proficient in making use of MS office, MS Excel, MS Power Point and MS Access in addition to working on internet. The student should be made capable of working on computers independently

- 1. Fundamentals of Computer by V Rajaraman; Prentice Hall of India Pvt. Ltd., New Delhi
- 2. Information Technology for Management by Henery Lucas,  $7<sup>th</sup>$  edition, Tata Mc Graw Hills, New Delhi
- 3. Computers Fundamentals Architecture and Organisation by B Ram, revised Edition, New Age International Publishers, New Delhi
- 4. Computers Today by SK Basandara, Galgotia publication Pvt ltd. Daryaganj, New Delhi.
- 5. MS-Office 2000 for Everyone by Sanjay Saxena; Vikas Publishing House Pvt. Ltd., New Delhi
- 6. Internet for Every One by Alexis Leon and Mathews Leon; Vikas Publishing House Pvt. Ltd., Jungpura, New Delhi
- 7. A First Course in Computer by Sanjay Saxena; Vikas Publishing House Pvt. Ltd., Jungpura, New Delhi
- 8. Mastering Windows 95, BPB Publication, New Delhi
- 9. Computer Fundamentals by PK Sinha; BPB Publication, New Delhi
- 10.Fundamentals of Information Technology by Leon and Leon;Vikas Publishing House Pvt. Ltd., Jungpura, New Delhi
- 11.On Your Marks Net…Set…Go… Surviving in an e-world by Anushka Wirasinha, Prentice Hall of India Pvt. Ltd., New Delhi
- 12.Learning MS Office XP by Ramesh Bangia, Khanna Book Publishing Co. (P) Ltd., New Delhi.
- 13.Fundamentals of Information Technology by Vipin Arora, Eagle Parkashan, Jalandhar

### **2.6 ENGINEERING DRAWING - II**

## **L T P**

**- - 5**

### **RATIONALE**

Drawing is the language of engineers and technicians. Reading and interpreting engineering drawing is their day-to-day responsibility. The subject is aimed at developing basic graphic skills in the students so as to enable them to use these skills in preparation of engineering drawings, their reading and interpretation. The emphasis, while imparting instructions, should be to develop conceptual skills in the students following BIS SP 46 – 1988.

### **Note:**

- 1) First angle projection is to be followed
- 2) Minimum 15 sheets to be prepared<br>3) BIS Code SP 46 -1988 should be fo
- 3) BIS Code SP 46 -1988 should be followed<br>4) Instructions relevant to various d
- Instructions relevant to various drawings may be given along with appropriate demonstration, before assigning drawing practice to the students
- 5) 20 percent of drawing sheets to be prepared on the third angle projection
- 6) Punjab State Board of Technical Education, may recommend any of the CAD software viz. Solid Works, Pro Engineer, CATIA, NX, Inventor-AutoCAD etc.
- 7) The State Directorate of Technical Education may allocate funds for the purchase of computer systems and CAD software for drawing classes.
- 8) Continuous evaluation be done by the teachers for exercises/work done on CAD software. For this proper record may be maintained for its inclusion in the internal assessment**.**

### **DETAILED CONTENTS**

- 1. Detail and Assembly Drawing (01 sheets)
	- 1.1. Principle and utility of detail and assembly drawings
	- 1.2. Introduction to CAD Software
	- 1.3. Practical exercise on drawing from detail to assembly or vice versa using wooden joints as example with CAD Software
- 

2. Threads (Min.02 sheets)

- 2.1 Nomenclature of threads, types of threads (metric). Single and multiple start threads
- 2.2 Forms of various external thread sections such as V, Square, Acme, Knuckle, Metric, Seller and Buttress thread
- 2.3 Simplified conventions of left hand and right hand threads, both external and internal threads
- 2.4 Draw at least one sheet using CAD Software
- 3. Nuts and Bolts (Min.02 sheets)
	- 3.1 Different views of hexagonal and square headed bolts and nuts<br>3.2 Assembly of nuts and bolts with washers
	- Assembly of nuts and bolts with washers
	- 3.3 Draw at least one sheet using CAD Software

4. Locking Devices (01 sheet)

- 4.1 Lock nuts, Castle nuts, Sawn nuts, Split pin lock nut
- 4.2 Spring washers, Locking plates.
- 4.3 Draw different locking devices using CAD Software
- 5. Screws, Studs and Washers (01 sheet)
	- 5.1 Drawing various types of machine screws
	- 5.2 Drawing various types of studs<br>5.3 Drawing various types of washe
	- Drawing various types of washers
	- 5.4 Redraw the above sheet using CAD Software

6. Keys and Cotters (Min.03 sheets)

- 6.1 Various types of keys and their application. Preparation of drawings of various keys and cotters
- 6.2 Various types of joints (a) Sleeve and Cotter joint (b) Kunckle joint (c) Spigot and Socket joint
- 6.3 Draw any one joint using CAD Software
- 7. Rivets and Rivetted Joints (02 sheets)
	- 7.1 Types of general purpose rivet heads<br>7.2 Types of rivetted joints lap. butt (s
	- Types of rivetted joints lap, butt (single cover plate and double cover plate), chain and zig-zag riveting.
	- 7.3 Caulking and fullering of rivetted joints.
	- 7.4 Draw any one type of rivetted joint using CAD Software

## **Instructional Strategy**

The teachers teaching Engineering Drawing should first demonstrate then assist the students to prepare drawing sheets. The student should also be encouraged and motivated to learn CAD software at the earliest and do the given exercises.

- 1. A Text Book of Engineering Drawing by Surjit Singh, Dhanpat Rai & Co., New Delhi
- 2. Engineering Drawing by PS Gill, SK Kataria & Sons, New Delhi
- 3. Elementary Engineering Drawing in First Angle Projection by ND Bhatt, Charotar Publishing House
- 4. Engineering Drawing I & II by JS Layall, Eagle Parkashan, Jalandhar
- 5. AutoCAD 2010: For Engineers & Designers by Prof. Sham Tickoo & D. Sarvanan, Wiley India Pvt. Ltd., Delhi
- 6. CATIA for Beginners by Prof. Sham Tickoo, Wiley India Pvt. Ltd., Delhi
- 7. CATIA for Engineers and Designers by Prof. Sham Tickoo, Wiley India Pvt. Ltd., Delhi
- 8. Pro/Engineer Wildfire 5.0 for Engineers and Designers by Prof. Sham Tickoo, Wiley India Pvt. Ltd.,Delhi.
- 9. NX 6: For Engineers and Designers by Prof. Sham Tickoo, Wiley India Pvt. Ltd., Delhi.
- 10.Solidworks 2009: The Basics by David C. Planchard, Schroof Development Corporation, Post Box 1334, Mission KS 66222, USA.
- 11.Solidworks 2010 for Engineers and Designers, Prof. Sham Tickoo, Wiley India Pvt. Ltd, Delhi

# **2.7 GENERAL WORKSHOP PRACTICE - II**

L T P - - 6

### **RATIONALE**

As we know that, the psychomotor skills are mastered through practice, an opportunity therefore, has been extended to students through this course to refine their skills in different trades. The basic skills developed during first semester will be refined during this course by doing higher order skills jobs. In addition to developing general manual and machining skills in the students, the objective of development of sense of dignity of labour, precision, safety at work places, team working and right attitude among the students will also be met.

### **DETAILED CONTENTS (PRACTICALS**)

The following shops are included in the syllabus. Student can opt relevant shops depending upon the need of his/her branch of diploma programme :

- 1. Carpentry and painting shop-II
- 2. Fitting shop -II
- 3. Welding shop -II
- 4. Electric shop -II
- 5. Smithy shop –II or Electronic shop-II
- 6. Sheet Metal Shop –II

### **Note:**

1. The branches e.g. Civil Engineering, Electrical Engineering, Mechanical Engineering, Mechanical (RAC), Production and Industrial Engineering will do **Smithy Shop -II** instead of Electronic shop- II

### **and**

- 2. The branches e.g. Electronics and Communication Engineering, Electronics (with Specialization in Microprocessor), will do **Electronic shop- II** instead of Smithy Shop-II
- 3The instructor is to first explain the introductory part given at the beginning under each shop followed by demonstration and practice by students.

### **1. Carpentry and Painting Shop - II**

- 1.1 Introduction to joints, their relative advantages and uses.
	- Job I Preparation of Dovetail joint and glued joint.
		- Job II Preparation of Mitre Joint
		- Job III Preparation of a lengthening Joint
	- Job IV Preparation of atleast one utility job with and without lamination.
- 1.2 Demonstration of job showing use of Rip Saw, Bow saw and Tenon saw, method of sharpening various saws.
- 1.3 Demonstration of job on Band Saw and Circular Saw, Chain and Chisel, Universal wood working machine, Saw re-sharpening machine, Saw Brazing unit.
- 1.4 Importance and need of polishing wooden items, Introduction to polishing materials.

Job V Preparation of surface before polishing including prime coat.

Job VI Polishing on wooden items.

# **2 Fitting Shop – II**

- 2.1 Introduction to various types of threads (internal, external)-single start, multistart, left hand and right hand threads.
- 2.2 Description and demonstration of various types of drills, taps and dies Selection of dyes for threading, selection of drills and taps for tapping operations.
	- Job I Making internal and external threads on a job by tapping and dieing operations (manually)
- 2.3 Precautions while drilling soft metals, e.g. Copper, Brass, Aluminium etc. Job II Drilling practice on soft metals (Aluminum, Brass and Copper)
- 2.4 Care and maintenance of measuring tools like calipers, steel rule, try square, vernier calipers, micrometer, height gauge, combination set. Handling of measuring instruments, checking of zero error, finding of least count.
	- Job III Peparation of a job by filing on non- ferrous metal up to an accuracy of  $\pm$ 0.1mm
	- Job IV Preparation of job involving thread on GI pipe/ PVC pipe and fixing of different types of elbow, tee, union, socket, stopcock, taps, etc

## **3. Welding Shop – II**

- 3.1 Introduction to gas welding, spot welding and seam welding and machinery and equipment used. Adjustments of different types of flames in gas welding, demonstration and precautions about handling welding equipment.
	- Job I Practice in handling gas welding equipment (Low pressure and High pressure) and welding practice on simple jobs.
- 3.2 Common welding joints generally made by gas welding.

Job II Preparation Butt joint by gas welding.

- Job III Preparation of small cot frame from conduit pipe by electric arc welding/gas welding.
- Job IV Preparation of square pyramid from MS rods by welding (type of welding to be decided by students themselves).
- Job V Exercise of preparing a job on spot/seam welding machine.

## **4 Electric Shop – II**

- 4.1 Importance of three-phase wiring and its effectiveness.
	- Job I Laying out 3 phase wiring for an electric motor or any other 3 phase machine.
- 1.1 Estimating and costing of power connection.
	- Job II Connecting single-phase energy meter and testing it. Reading and working out the power consumption and the cost of energy.
	- Job III Checking continuity of connection (with tester and series lamp) location of faults with a multimeter) and their rectification in simple machines and/or other electric circuits fitted with earthing.
- 1.2 Demonstration of dismantling, servicing and reassembling a table fan/ceiling fan/air cooler/mixer/electric iron, Electric heater, geyser, electric oven, air conditioner etc.
	- Job IV Dismantling, servicing and reassembling of any of the above electrical appliances.
	- Job V Testing Single phase/three phase electrical motor by using voltmeters, ammeter, clip on meter, tachometer etc.
	- Job VI Reversing the rotation of a motor.

## **5. Smithy Shop – II**

- 5.1 Introduction to various heat treatment processes e.g annealing, hardening, tempering, normalizing etc.
- 5.2 Description of various types of power hammers and their usage (Demonstration only).
	- Job I To forge a ring to acquaint the students with forge welding
	- Job II To forge a chisel and acquaint the students with simple idea of hardening and tempering .
	- Job III To forge squares on both ends of a circular rod
	- Job IV To forge a single/double ended spanner.
	- Job V To prepare a job involving drawing down process

### **OR**

### **6. Electronic Shop- II**

- 6.1 Demonstrate the jointing methods. mounting and dismantling as well as uses of the items mentioned below:
	- a) Various types of single, multi-cored insulated screened power, audio video, co-axial, general purpose wires/cables
	- b) Various types of plugs, sockets connectors suitable for general purpose audio and video use, 2 and 3 pin mains plug and sockets.

Banana-plugs, and sockets, BNG, RCA, DIN, UHF, Ear phone speaker connector, telephone jacks and similar male and female connectors and terminal strips.

- c) Various types of switches such as: normal/ miniature toggle, slide, push button, piano key, rotary, micro switches, SPST, SPDT, DPST, DPDT, band selector, multi way Master Mains Switch.
- d) Various types of protective devices such as : Wire fuse, cartridge fuse, slow acting/fast acting fuse, HRC fuse, thermal fuse, single/multiple circuit breakers, over and under current relays.
- 6.2 Identification and familiarisation with active and passive components; colour code and types of resistor, capacitors and potentiometers (including VDR, LDR, and thermistor). Identification of components including LED, LCD, UJT, FET, Coils, relays, switches (SPDT, DPDT, etc.) connectors, micro switches, read relays, transformers (mains, audio and RF, etc) Linear and Digital ICs, Thyristors, etc.
- 6.3 Demonstrate the following:
	- 1) To make perfect solder joints and soldering on PCBs
	- 2) To remove components/wires by unsoldering.
	- 3) To assemble components on boards, chassis, tape strips.
	- 4) Various laying methods of cables
	- 5) Exposure to modern soldering and de-soldering processes
	- 6) Field visits to relevant work-places
		- Job I De-solder, remove and clean all the components, wires from a given equipment, a PCB or a tap strip using the following:
		- Job II Soldering Iron
		- Job III Temperature Control Soldering Iron
		- Job IV De-soldering Pump
		- Job V De-soldering Strip
		- Job VI Wiring of a small circuit on a PCB/tag strip involving lacking, sleeving and use of identifier tags

### **6. Sheet Metal Shop-II**

- 6.1 Introduction to various metal forming processes e.g. Spinning, Punching, Blanking, cup drawing
- 6.2 Introduction to soldering and brazing.
- 6.3 Introduction to metal spinning process.
	- Job I Preparation of job involving shearing, circular shearing, rolling, folding, beading and soldering process e.g. Funnel or any other job involving above operations.
	- Job II Exercise on job involving brazing process
	- Job III Spinning a bowl/cup/saucer
	- Job IV Visit to a sheet metal industry e.g. coach builders etc.

- 1. Workshop Technology I,II,III, by S K Hajra, Choudhary and A K Choudhary. Media Promoters and Publishers Pvt. Ltd., Bombay
- 2. Workshop Technology by Manchanda Vol. I,II,III India Publishing House, Jalandhar.
- 3. Manual on Workshop Practice by K Venkata Reddy; MacMillan India Ltd. New Delhi
- 4. Basic Workshop Practice Manual by T Jeyapoovan; Vikas Publishing House (P) Ltd., New Delhi
- 5. Workshop Technoogy by B.S. Raghuwanshi, Dhanpat Rai and Co., New Delhi
- 6. Workshop Technology by HS Bawa, Tata McGraw Hill Publishers, New Delhi

### **ECOLOGY AND ENVIRONMENTAL AWARENESS CAMP**

A diploma holder must have knowledge of different types of pollution caused due to industries and constructional activities so that he may help in balancing the eco system and controlling pollution by pollution control measures. He should also be aware of environmental laws related to the control of pollution.

This is to be organized at a stretch for 3 to 4 days. Lectures will be delivered on following broad topics. There will be no examination for this subject.

- 1. Basics of ecology, eco system and sustainable development
- 2. Conservation of land reforms, preservation of species, prevention of advancement of deserts and lowering of water table
- 3. Sources of pollution natural and man made, their effects on living and non-living organisms
- 4. Pollution of water causes, effects of domestic wastes and industrial effluent on living and non-living organisms
- 5. Pollution of air-causes and effects of man, animal, vegetation and non-living organisms
- 6. Sources of noise pollution and its effects
- 7. Solid waste management; classification of refuse material, types, sources and properties of solid wastes, abatement methods
- 8. Mining, blasting, deforestation and their effects
- 9. Legislation to control environment
- 10. Environmental Impact Assessment (EIA), Elements for preparing EIA statements
- 11. Current issues in environmental pollution and its control
- 12. Role of non-conventional sources of energy in environmental protection